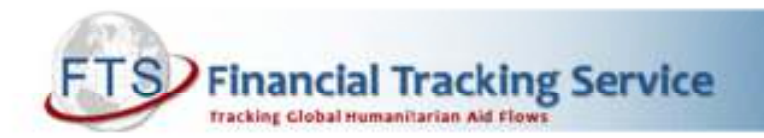

## APPEALS AND PRE-SET TABLES

Finding financial information on FTS is easy in just a few clicks. Most of the information you need for appeal countries is available on standard, pre-set tables available in PDF and Excel on the FTS home page. These tables are the same for all appeals for all years.

You may need to click on "Funding Status of All Appeals" or "Appeal Funding" to find the particular appeal you are looking for, including previous years' appeals (the tables go back to 2000 and the archives date back to 1992).

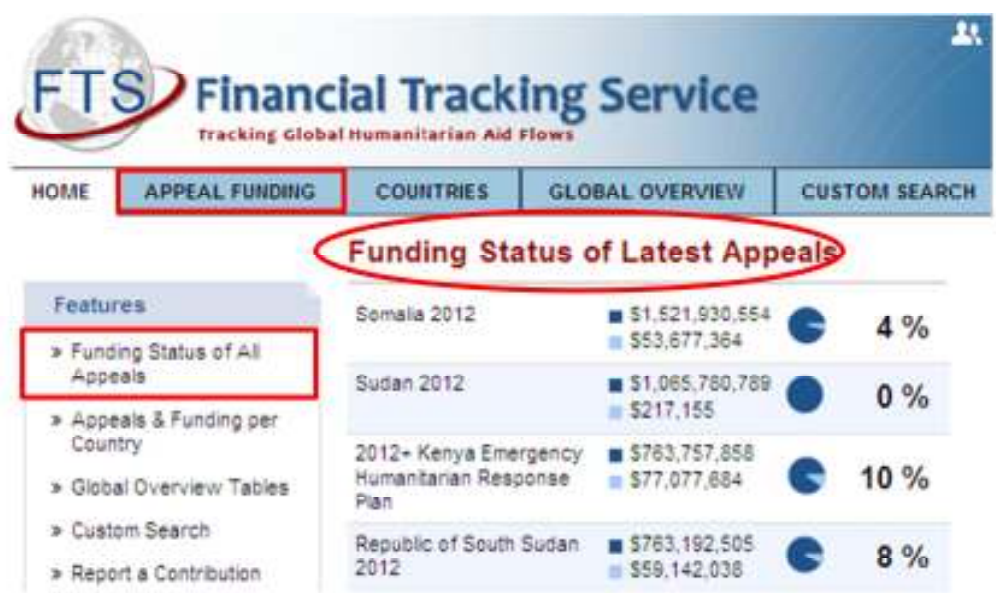

There are three groups of pre-set tables:

- 1. Tables A and B
- 2. Tables C, D, E, F and G
- 3. Tables in the "See also".

## Table A and B

Tables A and B provide information about all humanitarian funding that FTS has recorded for a particular emergency (i.e. Chad 2011). This overall humanitarian funding, includes contributions "inside" and "outside" the appeal. Contributions to projects in appeals (Consolidated, Flash, or other appeals) are considered "inside" the appeal. Contributions that are not to projects in appeals (bilateral from government to government, contributions to the Red Cross/Red Crescent movement, and to activities/organizations not in the appeal) are considered "outside" the appeal.

Table A is a list of all humanitarian contributions and Table B is a summary of total humanitarian funding per donor.

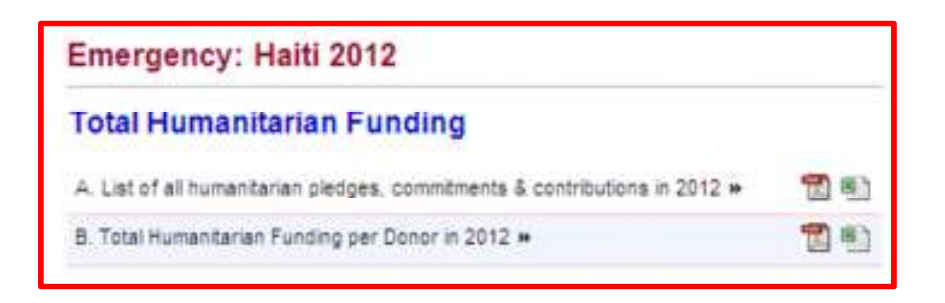

## Tables C, D, E, F and G

Tables C, D, E, F and G provide information about all humanitarian funding against the appeal only. They are subsets of Tables A and B.

Table C gives you requirements and funding by appealing organization.

Table D includes total requirements and funding by cluster.

Table E provides information about the funding status of each project in the appeal (along with a link to the individual project sheets--just click on the blue project codes).

Table F is a list of pledges and contributions to projects inside the appeal, organized alphabetically by donor.

Table G is a summary of appeal funding by donor.

Table H is a list of pledges and contributions outside the appeal.

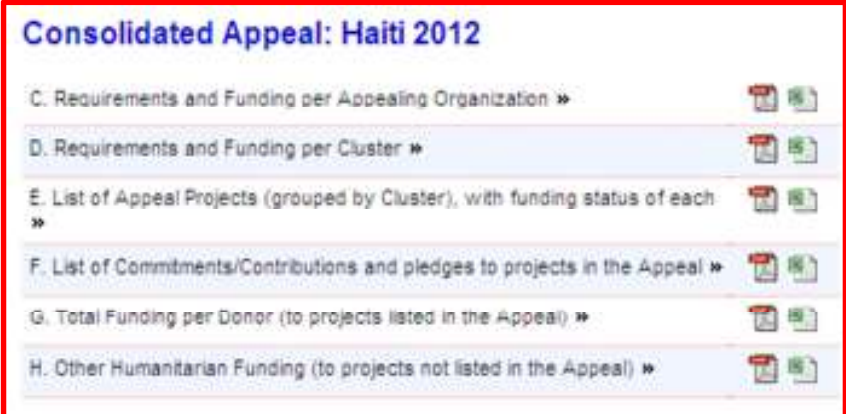

## Tables in the "See also"

The tables in the "see also" section are customised for each appeal. They typically include tables by priority, location, gender marker, etc. You can also download a full compendium or selection of projects by using the "Print Projects on Demand" link.

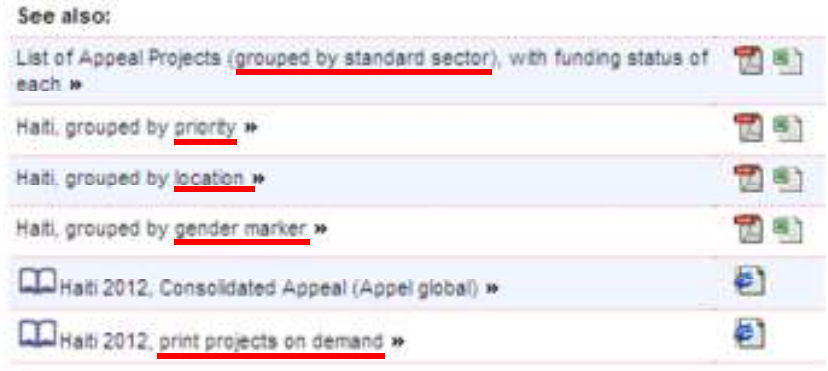

Please contact us for additional information: fts@un.org